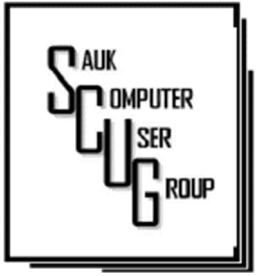

#### **INSIDE THIS ISSUE:**

**BOARD MINUTES &** J O K E S 2

4 WAYS YOU'RE DAMAGING YOUR LAPTOP'S BATTERY 3 - 5

A M A Z O N S M A R T DEVICES SHARE YOUR INTERNET **CONNECTION WITH** YOUR NEIGHBORS  $6 - 7$ 

#### Club Information Club Information

Sauk Computer User Group PO Box 215 Sterling, IL 61081-0215

Neal Shipley - President topgun05@gmail.com

*Website*  www.saukcomputerusergroup.org SCUG Email

saukcomputerusergroup@gmail.com Editor and Printing done by: Joe Fornero & Neal shipley

#### j4nero @thewisp.net

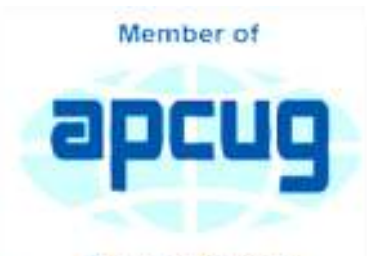

An International **Association of Technology** & Computer User Groups

### T H E C O M P U T E R C O N N E C T I O N SAUK COMPUTER USER GROUP

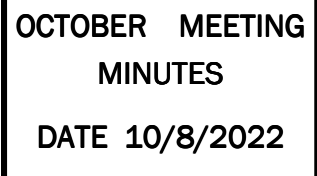

#### **Open Meeting: by** Neal

Question and answers: 1) Google to tighten access to Gmail, 2) At il.gov is info on tax rebate refunds. Have to assure personal availability by 10/17/22, 3) Wireless error alert could be due to distance /location from router, wireless driver needing update, 4) Problem Wi-Fi connection to phone/computer – reboot router, use mesh router, 5) Problem with getting your own mic to work on Zoom (selfmutes) - space bar actuation, person controlling meeting

#### N OVEMBER 2022<br>N OVEMBER 2022 **NUMBER ELEVEN**

turns off mic, check mic dropdown and test mic on Zoom sound settings.

#### Treasurer's report:

presented by Joe F. and approved by members.

Old business: 1) Not enough interest in webcam currently, 2) Computer giveaway at WACC completed, problem with application form, 3) Hours in computer lab remain the same.

New business:  $1$ ) 10/17/22 – safety day at WCSC, 10/25/22 – Fraud **Prevention** workshop, 2) John Miller dodged the hurricane in Florida, 3) Review of website links that need to be updated, Neal and Howard completing,

4) Board meeting at Angelo's-Dixon Wed., 10/12/22 at 5:30 PM, 5) Rt. 30 bridge to Clinton now open, 6) Next club meeting 11/12/22.

Adjournment: motion made and seconded.

New Members: Julie Pratt and Lisa **Trimble** 

Program: Inserting columns into Word document – highlight text, insert selected column, justify text set-up. Also can use table insertion for doing columns.

Next month's program: John Miller – Using Excel other than as a spreadsheet.

*Respectfully submitted by Secretary Nancy Rich* 

# October Board Minutes 10/12/2022

Meeting was called to order by: Neal

#### Attending the meeting

were: Joe Fornero, Neal Shipley, Gloria & George Schneider, Tom & Nancy Rich, Jan Maves, Cheryl Johnson. & Joe Schmitt.

## Treasurer's report was presented by: Joe F.

### Discussion Highlights:

1) CGH will be restarting their therapy dog program – SCUG hopes to be contacted by them for sponsorship.

2) Julie Pratt and Lisa Trimble were welcomed as new members at this month's club meeting.

3) The December meeting will begin at noon with SCUG providing Chicken George, Onion Rings, Sweet Potato Fries and Pie. Members are to bring salads and we will all dine together. Santa Joe will

provide games & prizes for everyone.

4) Dues for next year's club membership will be accepted in December '22 or January '23 and are \$20.00 for singles or \$26.00 for families.

5) Nominations for club officers will held in the November '22 meeting. Election of officers will be held in the January '23 meeting.

### Future Programs:

John Miller will be presenting next month on different uses for Excel.

### Adjournment: Adjournment:

*Respectfully submitted by Secretary Nancy Rich*  \*\*\*\*\*\*\*\*\*\*\*\*  $\frac{1}{\sqrt{2}}$ Thanks for everyone  $\blacklozenge$  $> 5$ who sponsored or  $\frac{1}{2}$ helped pack an Operation Christmas ☆  $\sqrt{\mathbf{x}}$  Child Shoebox. The kids  $\sqrt{\mathbf{x}}$  $\frac{1}{2}$ that receive them will be  $\star$  very grateful. Santa Joe  $\star$ ☆ will have lots of prizes at ☆  $\star$  the Christmas meeting.  $\star$  $\frac{1}{2}$ ☆

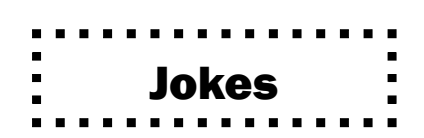

Me: Sorry I'm late. I was having computer issues. Boss: Hard drive?

Me: The commute was fine. It's my laptop.

### A computer goes up to a guy at a restaurant...

It says, "I'll be your server today."

I never wanted to believe the rumors about my company's tech department being abusive until I had to have them come fix an issue with my office computer.

And then IT hit me.

### If you think that your computer, laptop and phone spying on you is scary then think again,

Because your vacuum cleaner has been gathering dirt on you for years

Page 2

\*\*\*\*\*\*\*\*\*\*

# 4 Ways You're Damaging Your Laptop's Battery By Tim Brooks

Are you taking proper care of the battery in your laptop? While chips are getting more efficient and battery life is increasing, avoiding a few mistakes can help extend your laptop battery health in the long term.

Charging It Constantly

The idea that keeping your laptop plugged in all the time is "bad" stems from the myth of overcharging,

but laptops and other gadgets that use such batteries switch to a trickle charge as they near capacity.

Your laptop isn't going to explode or "overcharge" if you keep it plugged in all of the time.

With that in mind, the lithium-ion battery inside your laptop will last longer if it does not hold a high

voltage level for prolonged periods. If we're talking about battery health, the life of your battery can be

prolonged by not keeping it at 100% constantly. This means using your battery by unplugging it during

the day, rather than keeping it plugged in.

It might help to think of your laptop as a giant smartphone. The battery tech in your phone is identical to

your laptop, but the idea of leaving your phone plugged into the wall constantly is absurd to most people.

Just like your smartphone, your laptop battery will degrade over time, regardless of what you do to it.

You can try to prolong it by sticking to good practices most of the time, but for most people, it's impossible to be a model citizen when it comes to good battery practices. Your battery capacity will likely

have degraded to around 70% of its original capacity in around

# 4 Ways You're Damaging Your Laptop's Battery (cont.) Fage 4

three years, at which point you can decide to replace it for a modest fee if you're not planning on upgrading.

Allowing It to Get Too Hot or Too Cold

Nothing kills batteries like exposing them to extreme temperatures. It's common knowledge that extreme

heat is bad for lithium-ion cells, but the same is true of extreme cold.

Leaving your laptop in a car that's exposed to sub-zero temperatures (below 0c or 32f) may result in irreversible damage to the cell. Some electric vehicles (EVs) that use lithium-ion batteries implement temperature management systems in their cars to limit damage in especially cold weather and get better performance on cold mornings.

Your laptop doesn't include such systems, which is why you should be especially careful. If the worst

happens and your laptop is exposed to the cold, it's a good idea to let the battery warm up before you

attempt to use it.

Heat is another cause of damage to your laptop battery, and it's a problem you're likely to come across at

any time of year. Letting your laptop sit in the sun for hours is a recipe for disaster, as is letting it get so

hot that the safety mechanisms kick in that cause the power to be shut off.

# 4 Ways You're Damaging Your Laptop's Battery (cont.) **Page 5**

You can prevent this by not putting your laptop under load without adequate airflow, in a room that isn't stiflingly hot. Take extra care when using your laptop on a bed or other fabric surface, since many have vents at the sides and rear of the lid that can become easily blocked by soft furnishings.

If you're noticing your laptop is particularly warm under normal use, consider how bad things might get if you tax it with 3D applications or a video render. Dust and other debris can accumulate in the vents and inside the laptop, so consider cleaning it out to improve airflow (especially if it's a few years old).

Keep in mind that opening some brands of laptops will void the warranty. If your machine is still under warranty and you're noticing heat build-up, it might be a good idea to contact the manufacturer to get the problem looked at. If nothing else, they can blow out the dust without voiding your warranty for future repairs.

> *TIM BROOKES (at)timbrookes PLATEAU PC USERS GROUP, INC GAZETTE July 2022*

# Amazon Smart Devices Share Your Internet Connection with Your Neighbors By Kurt Jefferson

I know several people who refuse to buy a smart speaker because they fear it will "listen in" on their supper–table discussions, their side of phone conversations, and even their interactions with their family pets.

The New York Time's website that has garnered praise for its accurate testing on everything from ponchos to microwave ovens, addresses the issue with the headline, Amazon Sidewalk Will Share Your Internet With Strangers. It's Not As Scary As It Sounds. The Wirecutter says you need to know four points:

· You can turn off Sidewalk at any time.

Now, news reports may seal the deal and reinforce their objections so they will never invite a smart speaker into their homes. These reports have to do with Amazon smart devices. In June, the company launched a program called Amazon Sidewalk. It requires owners of many Amazon Echo smart speakers and Ring security cameras to automatically share a portion of their wireless Internet connection with their neighbors.

How do you stop this? The only way is for you to turn off Sidewalk.

You have to opt-out of the program. Amazon defends Sidewalk by saying it makes sure that its devices that are out of reach of a Wi-Fi connection keep operating. The concept behind Sidewalk is to turn home Wi-Fi connections into a "mesh network" that can extend Internet coverage to areas that residential Wi-Fi can't reach. Amazon's Echo and Ring devices work in unison to create this network by taking a small portion of bandwidth from home Internet connections. But news reports indicate some security experts are frowning. They say the technology is so new that potential risks to one's security and privacy are unclear.

Connecticut's attorney general even warned consumers that Amazon's approach is "unchartered territory" and urged people to opt-out of Sidewalk unless they are absolutely sure their privacy and security will be protected. Others praise the technology.

#### Page 6

# Amazon Smart Devices Share Your Internet Connection with Your Neighbors (cont.)

A computer science professor in France tells The Washington Post that Amazon's network would make it easier and less expensive to use Internetconnected devices as long as the system is open and accessible.

· Compatible devices automatically will have Sidewalk enabled.

· Your involvement is totally optional.

· Your Internet Service Provider does not like Sidewalk and could flag you for using it. The Wirecutter points out, "Crucially, you will never know who is sharing your signal (or when), and vice versa– your devices will never be able to tell which Sidewalk device you're connected to when you leave home." The Wirecutter describes how a Tile tracker on a child's backpack or dog collar may allow you to follow their path as they connect or disconnect from all of the Amazon Sidewalk–connected devices in your neighborhood.

Amazon says it alerted customers in emails last November and in May that Sidewalk was on its way. If you'd like to disable or enable Sidewalk, Amazon provides instructions here. It says you can use the Alexa app to change the settings. (You cannot use your desktop Mac or PC to make the changes.) I suspect Sidewalk will push folks who don't trust smart speakers even further into the category of those who will never buy one of these gizmos. This is because they don't trust them. They don't favor them. They don't want them in their homes. Period.

*By Kurt Jefferson, Editor, Central Kentucky Computer Society https://www.ckcs.org lextown2 (at) gmail.com*

## Zoom Sessions

Neal is hosting a weekly evening Zoom; (Each Friday) @ 7:30 PM Central Time

https://us02web.zoom.us/j/3975898877?pwd=RjF5ZTM3R25qNXhHRjdWRVAzQ1M2Zz09

Meeting ID: 397 589 8877 Passcode: 4ukxAh

Phone users:

Dial by your location +1 312 626 6799 US (Chicago)

Meeting ID: 397 589 8877 Passcode: 936460

*You're welcome to check in and visit, or ask a question, maybe even get an answer.* 

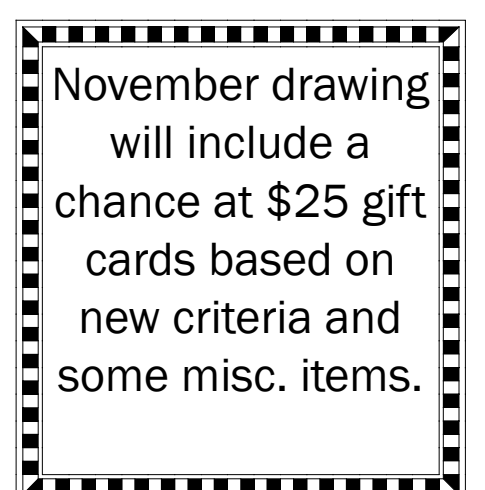

There will be a Question & Answer. Bring any questions you have about your computer or problems you may be having. It will be conducted by: **Neal Shipley** 

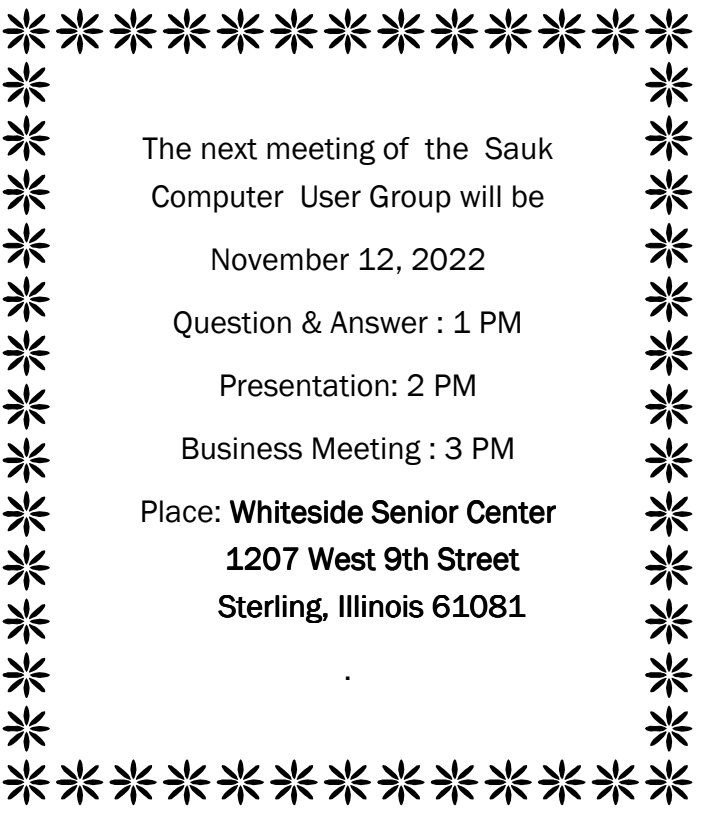

NOVEMBER PRESENTATION WILL BE BY JOHN MILLER ON DIFFERENT USES OF MICROSOFT EXCEL. REFRESMENTS WILL BE AVAILABLE